PA153: Stylometric analysis of texts using machine learning techniques

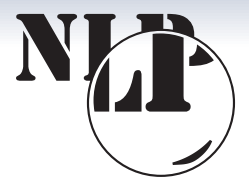

Jan Rygl rygl@fi.muni.cz

NLP Centre, Faculty of Informatics, Masaryk University

Dec 7, 2016

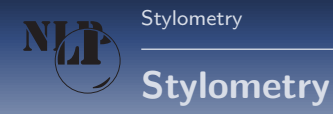

#### Stylometry is the application of the study of linguistic style.

### Study of linguistic style:

- **•** Find out text features.
- Define author's writeprint.

#### Applications:

- $\bullet$  Define the author (person, nationality, age group, ...).
- <span id="page-1-0"></span>Filter out text features not usuable by selected application.

#### Examples of application:

#### Authorship recognition

- Legal documents (verify the author of last will)
- False reviews (cluster accounts by real authors)
- Public security (find authors of anonymous illegal documents and threats)
- School essays authorship verification (co-authorship)
- Supportive authentication, biometrics (e-learning)
- Age detection (pedophile recognition on children web sites).
- author **mother language** prediction (public security).
- Mental disease symptons detection (health prevention)
- **HR** applications (find out personal traits from text)
- Automatic translation recognition.

#### Stylometry analysis techniques

- **1** ideological and thematic analysis historical documents, literature
- **2** documentary and factual evidence inquisition in the Middle Ages, libraries
- **3** language and stylistic analysis
	-
- **3** manual (legal, public security and literary applications)
	- **3** semi-automatic (same as above)
	- **3** automatic (false reviews and generally all online stylometry applications)

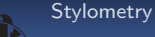

# Stylometry Verification

#### **Definition**

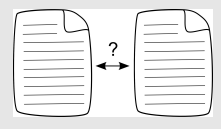

- **e** decide if two documents were written by the same author category (1v1)
- decide if a document was written by the signed author category (1vN)

#### Examples

- The Shakespeare authorship question
- **•** The verification of wills

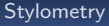

## Authorship Verification

#### The Shakespeare authorship question

Mendenhall, T. C. 1887. The Characteristic Curves of Composition. Science Vol 9: 237–49.

- The first algorithmic analysis
- Calculating and comparing histograms of word lengths

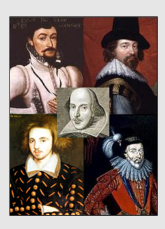

Oxford, Bacon Derby, Marlowe

<http://en.wikipedia.org/wiki/File:ShakespeareCandidates1.jpg>

# Stylometry Attribution

**Definition** 

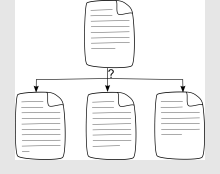

**[Stylometry](#page-1-0)** 

- find out an author category of a document
- candidate authors' categories can be known (e.g. age groups, healthy/unhealthy person)
- problems solving unknown candidate authors's categories are hard (e.g. online authorship, all clustering tasks)

#### Examples

Anonymous e-mails

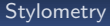

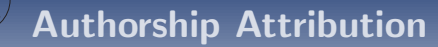

#### **Judiciary**

- The police falsify testimonies Morton, A. Q. Word Detective Proves the Bard wasn't Bacon. Observer, 1976.
- Evidence in courts of law in Britain, U.S., Australia
- Expert analysis of courtroom discourse, e.g. testing "patterns of deceit" hypotheses

**[Stylometry](#page-1-0)** 

# NLP Centre stylometry research

#### Authorship Recognition Tool

- Ministry of the Interior of CR within the project VF20102014003
- Best security research award by Minister of the Interior

#### Small projects (bachelor and diploma theses, papers)

o detection of automatic translation, gender detection, ...

#### **TextMiner**

- multilingual stylometry tool  $+$  many other features not related to stylometry
- authorship, mother language, age, gender, social group detection

<span id="page-9-0"></span>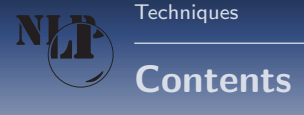

### Computional stylometry

#### Updated definition

techniques that allow us to find out information about the authors of texts on the basis of an automatic linguistic analysis

#### Stylometry process steps

- $\bullet$  data acquisition obtain and preprocess data
- $\Omega$  feature extraction methods get features from texts
- $\odot$  machine learning train and tune classifiers
- $\bullet$  interpretation of results make machine learning reasoning readable by human

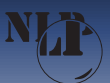

# Data acquisition – collecting

#### Free data

For big languages only

**[Techniques](#page-9-0)** 

- **•** Enron e-mail corpus
- Blog corpus (Koppel, M, Effects of Age and Gender on Blogging)

#### Manually annotated corpora

- $\bigcirc$  ÚČNK school essays
- **2** FI MUNI error corpus

#### Web crawling

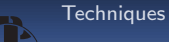

### Data acquisition – preprocessing

Tokenization, morphology annotation and desambiguation

morphological analysis

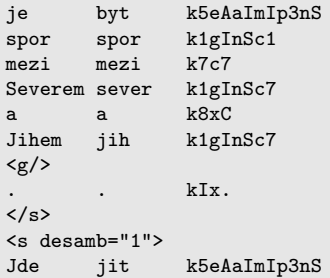

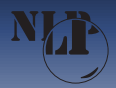

# Selection of feature extraction methods

#### **Categories**

- **•** Morphological
- **·** Syntactic
- Vocabulary
- Other

Analyse problem and select only suitable features. Combine with automatic feature selection techniques (entropy).

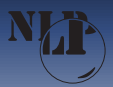

# Tuning of feature extraction methods

#### Tuning process

Divide data into three independet sets:

- Tuning set (generate stopwords, part-of-speech n-grams, . . . )
- Training set (train a classifier)
- Test set (evaluate a classifier)

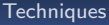

#### Word length statistics

- Count and normalize frequencies of selected word lengths (eg. 1–15 characters)
- Modification: word-length frequencies are influenced by adjacent frequencies in histogram, e.g.: 1: 30 %, 2: 70 %, 3: 0 % is more similar to 1: 70 %, 2: 30 %, 3: 0 % than 1: 0 %, 2: 60 %, 3: 40 %

#### Sentence length statistics

- Count and normalize frequencies of
	- word per sentence length
	- character per sentence length

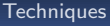

**Stopwords** 

- Count normalized frequency for each word from stopword list
- $\bullet$  Stopword  $\sim$  general word, semantic meaning is not important, e.g. prepositions, conjunctions, . . .
- stopwords ten, by, člověk, že are the most frequent in selected five texts of Karel Čapek

#### Wordclass (bigrams) statistics

- Count and normalize frequencies of wordclasses (wordclass bigrams)
- verb is followed by noun with the same frequency in selected five texts of Karel Čapek

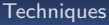

#### Morphological tags statistics

- Count and normalize frequencies of selected morphological tags
- the most consistent frequency has the genus for family and archaic freq in selected five texts of Karel Čapek

#### Word repetition

- Analyse which words or wordclasses are frequently repeated through the sentence
- nouns, verbs and pronous are the most repetetive in selected five texts of Karel Čapek

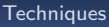

#### Syntactic Analysis

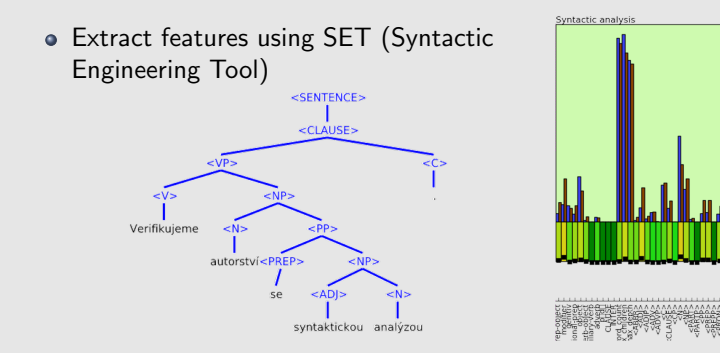

syntactic trees have similar depth in selected five texts of Karel Capek ˇ

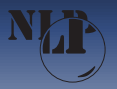

### Features examples

#### Other stylometric features

- typography (number of dots, spaces, emoticons, . . . )
- **e** errors
- vocabulary richness

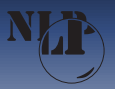

### Features examples

#### Implementation

```
features = (u'kA', u'kY', u'kI', u'k?', u'k0',u'k1', u'k2', u'k3', u'k4', u'k5', u'k6',
   u'k7', u'k8', u'k9')
def document_to_features(self, document):
    """Transform document to tuple of float features.
   @return: tuple of n float feature values, n=|get_features|"""
    "" ""
   features = np.zeros(self.features_count)
   sentences = self.get_structure(document, mode=u'tag')
   for sentence in sentences:
       for tag in sentence:
            if tag and tag[0] == u'k':
                key = self.tag_to_index.get(tag[:2])if key: features[key] += 1.
   total = np.sum(features)
    if total > 0: return features / total
   else: return features
```
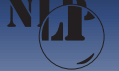

# Machine learning

#### Tools

- o use frameworks over your own implementation (ML is HW consuming and needs to be optimal)
- programming language doesn't matter, but high-level languages can be better (readability is important and performance is not affected – ML frameworks use usually C libraries)
- for Python, good choice is Scikit-learn (http://scikit-learn.org)

#### Machine learning tuning

- try different machine learning techniques (Support Vector Machines, Random Forests, Neural Networks)
- use grid search/random search/other heuristic searches to find optimal parameters (use cross-validation on train data)
- but start with the fast and easy to configure ones (Naive Bayes, Decision Trees)
- feature selection (more is not better)
- make experiments replicable (use random seed), repeat experiments with different seed to check their performance
- always implement a **baseline** algorithm (random answer, constant answer)

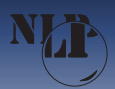

# Machine learning tricks

#### Replace feature values by ranking of feature values

Book:

long coherent text

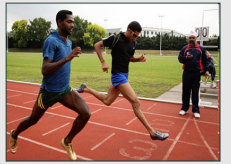

Blog:

medium-length text

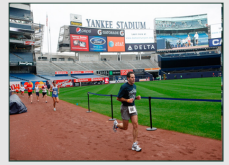

E-mail:

short noisy text

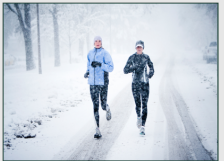

- Different "document conditions" are considered
- Attribution: replace similarity by ranking of the author against other authors
- Verification: select random similar documents from corpus and replace similarity by ranking of the document against these selected documents

# Interpretation of results

#### Machine learning readable

Explanation of ML reasoning can be important. We can

- <sup>1</sup> not to interpret data at all (we can't enforce any consequences)
- 2 use one classifier per feature category and use feature categories results as a partially human readable solution
- **3** use ML techniques which can be interpreted:
	- **A** Linear classifiers each feature  $f$  has weight  $w(f)$  and document value  $\mathit{val}(f),$  $\sum w(f) * val(f) \geq$  threshold  $f \subseteq F$
	- Extensions of black box classifiers, for random forests https://github.com/janrygl/treeinterpreter

use another statistical module not connected to ML at all

[Results](#page-25-0)

# Performance (Czech texts)

Balanced accuracy: Current  $(CS) \rightarrow$  Desired  $(EN)$ 

Verification:

books essays newspapers blogs letters e-mails discussions sms

• books, essays:  $95\% \rightarrow 99\%$ 

- 
- blogs, articles:  $70\% \rightarrow 90\%$
- Attribution (depends on the number of candidates, comparison on blogs):
	- up to 4 candidates:  $80\% \rightarrow 95\%$
	- up to 100 candidates:  $40\% \rightarrow 60\%$

Clustering:

<span id="page-25-0"></span>• the evaluation metric depends on the scenario (50–60 %)

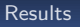

### I want to try it myself

#### How to start

- Select a problem
- Collect data (gender detection data are easy to find crawler dating service)
- Preprocess texts (remove HTML, tokenize)
- Write a few feature extraction methods
- Use a ML framework to classify data

[Results](#page-25-0)

### I want to try it really quick

#### Quick start

Style & Identity Recognizer <https://github.com/janrygl/sir>.

- In development, but functional.
- Contains data from dating services.
- Contains feature extractors.
- Uses free RFTagger for morphology tagging.

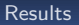

### Development at FI

#### **TextMiner**

- more languages,
- **o** more feature extractors,
- more machine learning experiments,
- **•** better visualization,
- and much more

**[Results](#page-25-0)** 

### Thank you for your attention

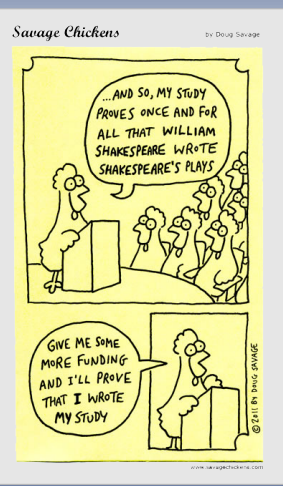